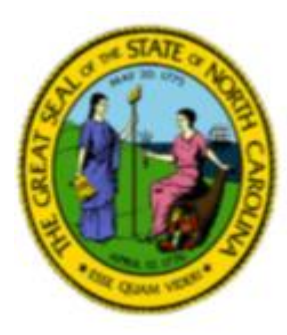

# North Carolina Government Data Analytics Center Child Welfare ASSIST

#### **Accessing the Application**

- Supported browsers:
	- Internet Explorer 10.0 or higher
	- Mozilla Foxfire
	- Google Chrome
- Does not require the download of an "app"
- Information is encrypted, so can be used over public internet
- Must be connected to Wi-Fi in order to function

The application can be accessed at: <https://ncgdac.ondemand.sas.com/>

The security utilizes North Carolina Identity Management System (NCID) <https://it.nc.gov/ncid>

### **Data Sources**

From DHHS:

- Child Placement & Payment System (CPPS)
- Child Care Subsidy
- Common Name Data Source (CNDS)
- Central Registry (CR)
- Service Information System (SIS)
- NC FAST

From DIT:

• Criminal Justice and Law Enforcement Automated Data Services (CJLEADS)

#### **Frequency of Information**

- DHHS Client Services Data Warehouse (CSDW)
	- Updated weekly
	- Due to the time that data is received, data may be up to a week or more old.
- CJLEADS Data
	- Updated daily

#### **How To Login**

Your NCID user name and password can be used to login to either website below.

#### **GDAC Portal**

<https://ncgdac.ondemand.sas.com/SASPortal>

**CWA weblink** 

<https://ncgdacondemand.sas.com/CPS>

#### **Summary of Use: June 2017**

100 Counties have at least one user access enabled.

Total Users  $= 1,323$ 

Two counties have over 100 users (Buncombe and Guilford)

67 Counties have executed at least one search.

## Web based training has been made available. Access at the "landing" page:

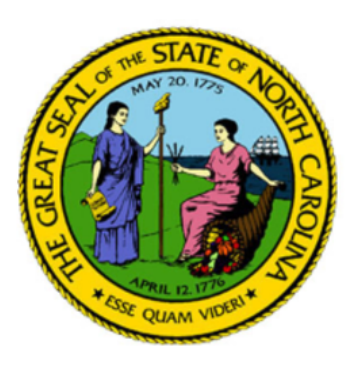

North Carolina Government Data Analytics Center **Child Welfare ASSIST** 

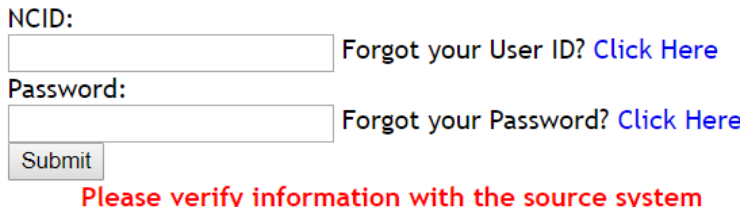

Manage Your NCID **New Online Training**  Child Welfare ASSIST

# **Questions**